**Create Your Own PSD Photoshop Custom Shape.. -,**

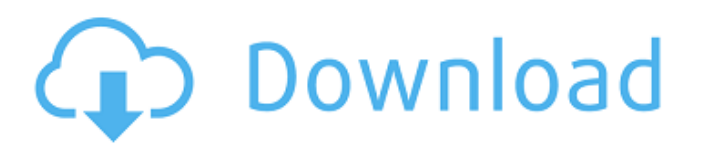

# **Free Adobe Photoshop Custom Shapes Downloads Crack + Keygen [Updated] 2022**

Paths tab To create a selection, Photoshop has a mysterious tab at the bottom of its window that doesn't initially look like an obvious part of Photoshop. However, if you understand object selection, you may be able to use the Paths tab to select an

### **Free Adobe Photoshop Custom Shapes Downloads Crack+ Download PC/Windows**

Elements is a great alternative to Photoshop if you are a hobbyist, photographer or a beginner learning how to edit photos. But, What is Photoshop Elements? Photoshop Elements is a great alternative to Adobe Photoshop.It is a graphics editor for photographers, image editors and hobbyists. It contains most of the features of the professional version but with fewer features and a simpler user interface. It is the most popular entry-level Adobe Photoshop alternative. It's focused on the needs of beginning and intermediate photographers, graphic designers, web designers and illustrators. Where to Download Adobe Photoshop Elements? Photoshop Elements is easy to use. It is available for free in the App Store and Google Play Store. It has good instruction manuals, tutorials and sample photos. You can download the software here in the App Store or here in the Google Play Store. A free version is available. You also can purchase a Pro version for \$49.95 for a one-time payment. Adobe Photoshop Elements 11 For Mac And Windows How to Install Adobe Photoshop Elements? Mac: To install Photoshop Elements on your Mac, follow these steps. Open your Safari browser on your Mac. Go to the App Store and search for Photoshop Elements (Mac). Install the app and follow the on-screen instructions. Windows: To install Photoshop Elements on your Windows, follow these steps. You'll need to download the installer, which you can find in the download section on the website or in the free trial page. Install it. Open the shortcut file, which you just downloaded. Restart your computer. Go to the App Store and search for Photoshop Elements (Windows). Install the app and follow the on-screen instructions. Adobe Photoshop Elements Free Trial: Tutorial Use Adobe Photoshop Elements to edit any image. After you download Adobe Photoshop Elements, you are able to download the app from the App Store or Google Play Store. Open the App Store and search for Photoshop Elements (Mac). Download the app and follow the on-screen instructions to create your first task. Open your new workspace. Go to the File menu. Select New. Select Photoshop Elements Photo from the Create dialog box. Enter a title for your new image, such as Photo 1. 05a79cecff

## **Free Adobe Photoshop Custom Shapes Downloads Crack+ License Key Full For PC**

Addictive behaviors often result from plastic changes in brain circuits that normally help regulate how we behave. These processes, which are called learning and memory, occur in many brain areas including the cortex and hippocampus. In the cortex, dopamine neurons are a key part of the brain's reward system. Plasticity in dopamine circuits may underlie the repeated compulsion to feed in some people with compulsive overeating. However, it is not clear whether dopamine is involved in adaptive or maladaptive learning and memory in people with addictive behaviors. Here we report in human and mouse studies that the level of dopamine activity in reward circuits is elevated when addictive behaviors are self-reinforced. We find that normalizing dopamine transmission in the nucleus accumbens prevents and reverses the maladaptive overtraining of behaviors associated with addictive-like behavior. We also find that the reward-related activity of dopamine neurons is enhanced during overtraining of addictive behaviors in a way that is absent in healthy controls. Finally, we found that elevated levels of dopamine during reward-related learning impair subsequent learning about similar stimuli. Together, these findings show that elevated dopamine activity in reward circuits has a general and long-lasting impact on the experience and learning of addictive behaviors.[Salvage chemotherapy with S-1 in curatively resected rectal cancer: a cooperative study of the Japan Clinical Oncology Group (JCOG)]. Although patients with locally advanced or recurrent rectal cancer are candidates for potentially curative surgery, recurrence is common. High-intensity preoperative therapies might result in downstaging of the disease, thereby making surgery a potentially curative option. This study was designed to clarify the therapeutic role of S-1 (a new oral fluoropyrimidine derivative), a combination of 5-FU and MMC, in the preoperative treatment of curatively resected rectal cancer. The present study was a randomized, multicenter, prospective, clinical trial. In the S-1 arm, S-1 was administered orally at a daily dose of 40 mg/m(2) for 14 days, followed by 7 days of rest, starting 1 week before surgery. In the control arm, intravenous MMC 40 mg/m(2) was administered for 1 day and 5-FU 300 mg/m(2) for 5 days, followed by 7 days rest, starting 1 week before surgery. The regimen was repeated every 4 weeks for 2-3 cycles. In the S-1 arm, 25 patients were entered and 20 patients were treated

#### **What's New In?**

Intro The integrated development environment (IDE) is a source code editor, code analysis, and developer tools for writing and testing software applications. One of the most common features that reside inside an IDE are the "code completion" features, which can make you more productive by offering a list of pre-selected commands. In this article, we are going to setup a new solution and add a "Code Completion" feature to it. In order to do that, we are going to create a new Project in our new solution, then add a "Code Completion" feature to it. After that, we will enable the code completion feature inside our solution and create an extension that will help us to complete some of the functions while we type in our code editor. Project Setup In this example, we will be using C#. If you want to follow along using F#, the syntax is very similar. The tool we are going to use to setup our project is called dotnet new. We will also use Visual Studio 2017. 1. We will first create a new project inside our solution called "Code Completion". We will also select ".NET Core" as the framework version. 2. If you are using a Mac, you will need to download Visual Studio 2017 Community Edition first from the following link. If you are using Windows, just download the latest version (if there's one) from Visual Studio's website. 3. If you just want to install the.NET Core SDK, you can leave the "Use.NET Core sdk" option unchecked. 4. Once Visual Studio is opened, we will add a new console application project to the solution. Add an Asp.Net Core Web application and select the ".NET Core" template. 7. We will add a new folder to the project as shown below, because we are going to have two projects. 8. Double click on the newly created Code Completion project in the Solution Explorer and you will see the "Code Completion" window as shown below. Install and Configure Code Completion Extension We have setup everything that we need to add a "Code Completion" feature to our application. In this section, we are going to add a new custom tool to our project, and configure it to support

## **System Requirements For Free Adobe Photoshop Custom Shapes Downloads:**

Windows OS: Windows 7, 8, or 10 CPU: Intel i3, i5, i7, AMD X4, or AMD Ryzen RAM: 2GB RAM HDD: 7GB available space GPU: Nvidia Geforce 8600 or AMD Radeon HD 2600 or newer DirectX: DirectX 11 Network: Broadband internet connection Joystick or controller: Gamepad Recommended Specifications:

#### Related links:

<https://corporateegg.com/download-template-pas-foto-gratis-format-icons-semua-artwork/> [https://cucinino.de/wp-content/uploads/cara\\_download\\_dan\\_install\\_adobe\\_photoshop.pdf](https://cucinino.de/wp-content/uploads/cara_download_dan_install_adobe_photoshop.pdf) <https://www.colorado.edu/biochemistry/system/files/webform/elvesant23.pdf> [https://ulrichs-flachsmeer.de/wp-content/uploads/2022/07/adobe\\_photoshop\\_xp\\_windows\\_free\\_download.pdf](https://ulrichs-flachsmeer.de/wp-content/uploads/2022/07/adobe_photoshop_xp_windows_free_download.pdf) https://www.realtegs.com/tegsplus/upload/files/2022/07/YhTCMsjUBHWOCPgOlpGV\_01\_efc565e65bbfb08542283d291cbb90e2\_file.pdf [https://www.yildizbots.com/wp-content/uploads/2022/07/32\\_bit\\_photoshop\\_cs6\\_free\\_download.pdf](https://www.yildizbots.com/wp-content/uploads/2022/07/32_bit_photoshop_cs6_free_download.pdf) <http://www.electromagazine.ch/advert/psc-custom-shape-download-photoshop-brushes/> <https://www.rjramjhajharnews.com/7-rectangle-brushes-photoshop/> <http://www.studiofratini.com/photoshop-7-0-free-download-0-2-0-1-android/> <https://www.bungarley.com.au/system/files/webform/hylmgeno548.pdf> [https://ufostorekh.com/wp-content/uploads/2022/07/adobe\\_photoshop\\_2021\\_free\\_download\\_for\\_windows\\_7\\_32\\_bit.pdf](https://ufostorekh.com/wp-content/uploads/2022/07/adobe_photoshop_2021_free_download_for_windows_7_32_bit.pdf) [https://kingdomuonline.com/wp-content/uploads/2022/07/photoshop\\_cc\\_2020\\_tutorials\\_pdf\\_free\\_download.pdf](https://kingdomuonline.com/wp-content/uploads/2022/07/photoshop_cc_2020_tutorials_pdf_free_download.pdf) <http://clubonlineusacasino.com/photoshop-pattern-for-women/> <https://obscure-shore-56869.herokuapp.com/filbundy.pdf> [https://konkoorclub.com/wp-content/uploads/2022/07/photoshop\\_download\\_kostenlos\\_mac.pdf](https://konkoorclub.com/wp-content/uploads/2022/07/photoshop_download_kostenlos_mac.pdf) [http://bookmanufacturers.org/wp-content/uploads/2022/07/adobe\\_photoshop\\_download\\_70\\_for\\_pc.pdf](http://bookmanufacturers.org/wp-content/uploads/2022/07/adobe_photoshop_download_70_for_pc.pdf) [https://searcheuropeanjobs.com/wp-content/uploads/2022/06/luminosity\\_masks\\_photoshop\\_actions\\_download.pdf](https://searcheuropeanjobs.com/wp-content/uploads/2022/06/luminosity_masks_photoshop_actions_download.pdf) [http://weymouthma.pt7.vt-s.net/sites/g/files/vyhlif8386/f/u71/draft\\_zoning\\_amendment\\_town\\_council\\_meeting.pdf](http://weymouthma.pt7.vt-s.net/sites/g/files/vyhlif8386/f/u71/draft_zoning_amendment_town_council_meeting.pdf) [https://myrealex.com/upload/files/2022/07/sgASiHAlvIj6VC6cojol\\_01\\_48ce127bf373e128ab955f6615bb85e3\\_file.pdf](https://myrealex.com/upload/files/2022/07/sgASiHAlvIj6VC6cojol_01_48ce127bf373e128ab955f6615bb85e3_file.pdf) [https://afroworld.tv/upload/files/2022/07/92Y9eXGveCsTtSAwyKqo\\_01\\_bf0add843846eff570510e4324c4e928\\_file.pdf](https://afroworld.tv/upload/files/2022/07/92Y9eXGveCsTtSAwyKqo_01_bf0add843846eff570510e4324c4e928_file.pdf)